## Teil II

# Erweiterte Konzepte innerhalb SQL

### 8 REFERENTIELLE INTEGRITÄT

Referentielle Integritätsbedingungen entstehen aus dem Zusammenhang zwischen Primär- und Fremdschlüsseln. Eine referentielle Integritätsbedingung

FOREIGN KEY (<attr-list>) REFERENCES <table'>(<attr-list'>);

definiert eine Inklusionsabhängigkeit: Zu jedem (Fremdschlüssel)wert der Attribute (‹attr-list›) der referenzierenden Tabelle (C- (Child-) Table) ‹table› muss ein entsprechender Schlüsselwert von (<attr-list>) in der *referenzierten* Tabelle <table> (P- (Parent-) Table) existieren.

Dabei muss (‹attr-list'›) ein Candidate Key der referenzierten Tabelle sein. In Oracle kann nur der deklarierte PRIMARY KEY referenziert werden, damit ist die Angabe der Spalten optional.

Referentielle Integritätsbedingungen treten immer auf, wenn bei der Umsetzung vom ER-Modell zum relationalen Modell Schlüsselattribute der beteiligten Entities in Beziehungstypen eingehen:

```
CREATE TABLE Country
 (Name VARCHAR2(32),
 Code VARCHAR2(4) PRIMARY KEY,
  ...);
CREATE TABLE Continent
 (Name VARCHAR2(10) PRIMARY KEY,
 Area NUMBER(2));
CREATE TABLE encompasses
 (Continent VARCHAR2(10) REFERENCES Continent(Name),
 Country VARCHAR2(4) REFERENCES Country(Code),
 Percentage NUMBER);
```
Aufgabe referentieller Aktionen bzgl. einer C-Tabelle ist, bei Veränderungen am Inhalt der P-Tabelle Aktionen auf der C-Tabelle auszuführen, um die referentielle Integrität der Datenbasis zu erhalten. Ist dies nicht möglich, so werden die gewünschten DELETE/UPDATE-Operationen nicht ausgeführt, bzw. zurückgesetzt.

#### 8.1 Referentielle Aktionen im SQL-2 Standard

Nach dem SQL-2-Standard werden referentielle Integritätsbedingungen werden bei CREATE TABLE und ALTER TABLE als ‹columnConstraint› (für einzelne Spalten)

CONSTRAINT < name> REFERENCES <table'> (<attr'>)

```
[ ON DELETE { NO ACTION | RESTRICT | CASCADE | SET DEFAULT | SET NULL } ]
[ ON UPDATE { NO ACTION | RESTRICT | CASCADE | SET DEFAULT | SET NULL } ]
```
oder ‹tableConstraint› (für mehrere Spalten) angegeben:

```
CONSTRAINT < name>
 FOREIGN KEY [ (‹attr-list›)]
  REFERENCES ‹table'› (‹attr-list'›)
  [ ON DELETE { NO ACTION | RESTRICT | CASCADE | SET DEFAULT | SET NULL } ]
  [ ON UPDATE { NO ACTION | RESTRICT | CASCADE | SET DEFAULT | SET NULL } ]
```
Die Klauseln ON DELETE und ON UPDATE geben an, welche referentiellen Aktionen bei einem DELETE bzw. UPDATE auf die referenzierte Tabelle ausgeführt werden sollen, um die referentielle Integrität der Datenbasis zu gewährleisten.

- 1. Ein INSERT bzgl. der referenzierten Tabelle oder ein DELETE bzgl. der referenzierenden Tabelle ist immer unkritisch. INSERT INTO Country VALUES ('Lummerland,'LU',...); DELETE FROM isMember ('D','EU');
- 2. Ein INSERT oder UPDATE bzgl. der referenzierenden Tabelle, das einen Fremdschlüsselwert erzeugt, zu dem kein Schlüssel in der referenzierten Tabelle existiert, ist immer unzulässig: INSERT INTO City VALUES ('Karl-Marx-Stadt','DDR',...); anderenfalls ist es unkritisch: UPDATE City SET Country='A' WHERE Name='Munich';
- 3. Notwendig sind damit nur referentielle Aktionen für DELETE und UPDATE bzgl. der referenzierten Tabelle: UPDATE Country SET Code='UK' WHERE Code='GB'; oder DELETE FROM Country WHERE Code='I';

NO ACTION:

Die DELETE/UPDATE-Operation auf der P-Tabelle wird zunächst ausgeführt; Nach der Operation wird überprüft, ob "dangling references" in der C-Tabelle entstanden sind. Falls ja, war die Operation verboten und wird zurückgenommen.

CREATE TABLE River

(Name VARCHAR2(20) CONSTRAINT RiverKey PRIMARY KEY, River VARCHAR2(20) REFERENCES River(Name), Lake VARCHAR2(20) REFERENCES Lake(Name), Sea VARCHAR2(25) REFERENCES Sea(Name), Length NUMBER);

DELETE FROM River;

Unter der Annahme, dass es keine weiteren Referenzen auf River gäbe (was in MONDIAL nicht der Fall ist, da located River referenziert), würden dabei alle Flüsse gelöscht. Referenzen durch Nebenflüsse, die ebenfalls gelöscht werden, sind dabei kein Hindernis (da der Datenbankzustand nach der kompletten Operation betrachtet wird).

RESTRICT:

Die DELETE/UPDATE-Operation auf der P-Tabelle wird nur dann ausgeführt, wenn keine "dangling references" in der C-Tabelle entstehen können:

#### 8.2. REFERENTIELLE AKTIONEN IN ORACLE 45

#### DELETE FROM Organization;

wird abgebrochen, falls es eine Organisation gibt, die Mitglieder hat (Referenz von isMember auf Organization).

#### CASCADE:

Die DELETE/UPDATE-Operation auf der P-Tabelle wird ausgeführt. Die referenzierenden Tupel der C-Tabelle werden ebenfalls mittels DELETE entfernt, bzw. mittels UPDATE geändert. Ist die C-Tabelle selbst P-Tabelle bzgl. einer anderen Bedingung, so wird das DELETE/UPDATE bzgl. der dort festgelegten Lösch/Änderungs-Regel weiter behandelt:

UPDATE Country SET Code='UK' WHERE Code='GB';

wird am sinnvollsten dadurch ausgeführt, dass die Ersetzung für referenzierende Tupel ebenfalls durchgeführt wird:

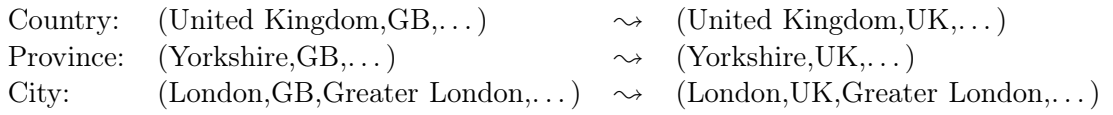

SET DEFAULT:

Die DELETE/UPDATE-Operation auf der P-Tabelle wird ausgeführt und bei den referenzierenden Tupeln der C-Tabelle wird der entsprechende Fremdschlüsselwert auf die für die betroffenen Spalten festgelegten DEFAULT-Werte gesetzt. Dafür muss dann wiederum ein entsprechendes Tupel in der referenzierten Relation existieren. Beispiel: Eine Firmendatenbank, in denen jedes Projekt einem Mitarbeiter zugeordnet ist. Fällt dieser aus, werden seine Projekte zur Chefsache gemacht.

#### SET NULL:

Die DELETE/UPDATE-Operation auf der P-Tabelle wird ausgeführt. In der C-Tabelle wird der entsprechende Fremdschlüsselwert durch NULL ersetzt. Voraussetzung ist hier, dass NULLs zulässig sind.

Beispiel: Die Relation located gibt an, an welchem Fluss/See/Meer eine Stadt liegt, z. B. located(Bremerhaven,Nds.,D,Weser,NULL,Nordsee)

Wird nun mit DELETE \* FROM River WHERE Name='Weser';

das Tupel 'Weser' in der Relation River gelöscht, sollte die Information, dass Bremerhaven an der Nordsee liegt, erhalten bleiben:

located(Bremerhaven,Nds.,D,NULL,NULL,Nordsee)

#### 8.2 Referentielle Aktionen in ORACLE

In Oracle 9 sind nur ON DELETE/UPDATE NO ACTION, ON DELETE CASCADE und ON DELETE SET NULL implementiert :-(. Als Default wird NO ACTION angenommen; damit ist nur optional anzugeben, falls ON DELETE CASCADE oder ON DELETE SET NULL verwendet werden soll:

```
CONSTRAINT ‹name›
  REFERENCES <table'> (<attr'>) [ON DELETE CASCADE]
```
für <columnConstraint> bzw.

```
CONSTRAINT ‹name›
  FOREIGN KEY [ (‹attr-list›)]
  REFERENCES ‹table'› (‹attr-list'›)
  [ON DELETE CASCADE]
```
für ‹tableConstraint› (für mehrere Spalten).

Insbesondere die Tatsache, dass ON UPDATE CASCADE fehlt, ist beim Durchführen von Updates ziemlich lästig:

Beispiel 9 (Umbenennung eines Landes) Für die Tabelle Country ist das Kürzel Code als PRIMARY KEY definiert. Code wird u. a. in Province referenziert, d.h. ist dort Fremdschlüssel:

```
CREATE TABLE Country
  ( Name VARCHAR2(32) NOT NULL UNIQUE,
   Code VARCHAR2(4) CONSTRAINT CountryKey PRIMARY KEY);
CREATE TABLE Province
  ( Name VARCHAR2(32)
   Country VARCHAR2(4) CONSTRAINT ProvRefsCountry
                   REFERENCES Country(Code));
```
Die beiden Tabellen enthalten unter anderem die Tupel ('United Kingdom','GB') und ('Yorkshire','GB'). Nun soll das Landeskürzel von 'GB' nach 'UK' geändert werden.

- UPDATE Country SET Code='UK' WHERE Code='GB' führt zu einer "dangling reference" des Tupels ('Yorkshire','GB').
- will man zuerst UPDATE Province SET Code='UK' WHERE Code='GB' ändern, gibt es kein zu referenzierendes Tupel für ('Yorkshire','UK').

Damit muss man zuerst die referentielle Integritätsbedingung außer Kraft setzen, dann die Updates vornehmen, und danach die referentielle Integritätsbedingung wieder aktivieren:

```
ALTER TABLE Province DISABLE CONSTRAINT ProvRefsCountry;
UPDATE Country SET Code='UK' WHERE Code='GB';
UPDATE Province SET Country='UK' WHERE Country='GB';
ALTER TABLE Province ENABLE CONSTRAINT ProvRefsCountry;
```
Man kann ein Constraint auch bei der Tabellendefinition mitdefinieren, und sofort disablen:

```
CREATE TABLE ‹table›
   ( ‹col› ‹datatype› [DEFAULT ‹value›]
          [<colConstraint> ... <colConstraint>],
     ...
     ‹col› ‹datatype› [DEFAULT ‹value›]
          [<colConstraint> ... <colConstraint>],
     [<tableConstraint>],
     ...
     [<tableConstraint>])
     DISABLE ...
     ...
     DISABLE ...
     ENABLE ...
     ...
```

```
ENABLE ...;
```
In dem oben beschriebenen Fall stellt "nur" das Ändern von Daten ein Problem dar – das mit ON UPDATE CASCADE gelöst werden könnte. Ein analoges Problem ergibt sich aus gegenseitigen und zyklischen Referenzen zwischen verschiedenen Tabellen:

```
CREATE TABLE Country
   ( Name VARCHAR2(32),
     Code VARCHAR2(4) PRIMARY KEY,
     Capital VARCHAR2(35),
     Province VARCHAR2(32),
     ...
     CONSTRAINT CountryCapRefsCity
        FOREIGN KEY (Capital,Code,Province)
        REFERENCES City(Name, Country, Province));
CREATE TABLE Province
   ( Name VARCHAR2(32),
     Country VARCHAR2(4),
     Capital VARCHAR2(35),
     ...
     PRIMARY KEY (Name, Country),
     CONSTRAINT ProvRefsCountry
        FOREIGN KEY (Country)
        REFERENCES Country(Name)),
     CONSTRAINT ProvCapRefsCity
        FOREIGN KEY (Capital,Country,Name)
        REFERENCES City(Name, Country, Prov));
CREATE TABLE City
   ( Name VARCHAR2(35),
     Country VARCHAR2(4),
     Province VARCHAR2(32),
     ...
     PRIMARY KEY (Name, Country, Province),
     CONSTRAINT CityRefsProv
        FOREIGN KEY (Country, Province)
        REFERENCES Province(Country, Name));
```
Ein Einfügen von Daten in diese Tabellen ist so nicht möglich, da in der jeweils anderen Tabelle noch nichts existiert. In diesem Fall wird man z. B. CityRefsProv bei der Tabellendefinition disablen, dann die Relationen City, Province und Country "von unten her" füllen, und danach das Constraint durch

ALTER TABLE Country ENABLE CONSTRAINT CityRefsProv;

aktivieren.

Wie bereits in Abschnitt 2.3 gesagt, können Tabellen, auf die noch eine referentielle Integritätsbedingung zeigt, mit dem einfachen DROP TABLE-Befehl nicht gelöscht werden. Mit

DROP TABLE ‹table› CASCADE CONSTRAINTS;

wird eine Tabelle mit allen auf sie zeigenden referentielle Integritätsbedingungen gelöscht.

# VIEWS - TEIL 2

#### 9.1 **View Updates**

Views werden häufig (in Kombination mit der Vergabe von Zugriffsrechten, siehe Abschnitt10) dazu benutzt, den realen Datenbestand für Benutzer in einer veränderten Form darzustellen. Damit ein Benutzer in seiner Sicht(weise) Updates ausführen kann, müssen diese auf die Basisrelationen abgebildet werden. ORACLE verwendet Heuristiken, um aufgrund des Schemas festzustellen, ob eine solche Abbildung eindeutig möglich ist.

Über die Tabelle USER\_UPDATABLE\_COLUMNS des Data Dictionary kann der Benutzer abfragen, welche (View-)Spalten updatable sind (in dieser Abfrage ist es wichtig, den Tabellennamen in Großbuchstaben anzugeben!). In dem folgenden View können alle Spalten außer Density verändert werden. Da Density ein abgeleiteter Wert ist, kann diese Spalte natürlich nicht direkt verändert werden.

```
CREATE OR REPLACE VIEW temp AS
SELECT Name, Code, Area, Population, Population/Area AS Density
FROM Country;
```
SELECT \* FROM USER\_UPDATABLE\_COLUMNS WHERE Table\_Name =  $'TEMP$ ;

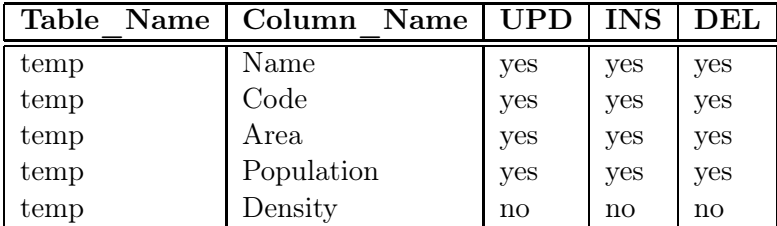

```
INSERT INTO temp (Name, Code, Area, Population)
   VALUES ('Lummerland','LU',1,4)
SELECT * FROM temp where Code = 'LU';
```
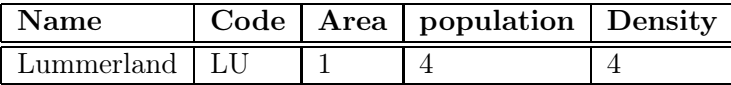

Da das View bei der Ausgabe aus der (durch das INSERT veränderten) aktuellen Basistabelle Country neu berechnet wird, enthält es auch den Wert für Density.

Werte, die durch Aggregatfunktionen berechnet wurden, sind in Views ebenfalls nicht veränderbar. Diese Fälle sind relativ einfach damit zu begründen sind, dass berechnete Werte nicht geändert werden können.

```
CREATE VIEW CityCountry (City, Country) AS
     SELECT City.Name, Country.Name
     FROM City, Country
     WHERE City.Country = Country.Code;
```

```
SELECT * FROM USER_UPDATABLE_COLUMNS
WHERE Table_Name = 'CITYCOUNTRY';
```
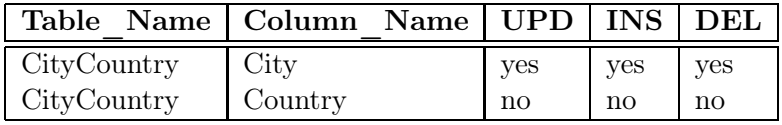

Über diese Sicht können also Städte(namen) verändert werden. das Einfügen von Tupeln ist nicht möglich, da das Attribut Country nicht verändert/inserted werden darf, andererseits Country aber als Teil des Schlüssels einer neu eingefügten Stadt angegeben werden müsste.

```
UPDATE CityCountry
SET City = 'Wien'
WHERE City = 'Vienna';
SELECT * FROM City WHERE Country = 'A;
```
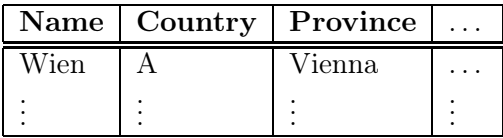

Aber entgegen der oben angegebenen Werte können Daten in CityCountry gelöscht werden:

SQL> delete from CityCountry where country='Austria'; 9 Zeilen wurden gelöscht.

Dieser Befehl löscht die betroffenen Städte aus City, löscht jedoch Austria nicht aus Country.

Ein spezielles Problem stellen Join-Views dar, bei denen mehrere Basistabellen verknüpft werden. Generell erlaubt ORACLE 8 nicht, dass ein View Update mehrere Basistabellen gleichzeitig verändert. Außerdem kommt es auch häufig vor, dass Werte zwar unverändert aus Basistabellen übernommen werden, und es trotzdem nicht möglich ist, eine eindeutige Abbildung der Änderungen auf die Basistabelle zu garantieren. Die Oracle-Heuristiken basieren nur auf Schema-Informationen, betrachten also nicht, ob in der gegebenen Datenbankinstanz eine eindeutige Umsetzung möglich ist. Dabei spielen Schlüsseleigenschaften eine wichtige Rolle:

- Ist der Schlüssel einer Basistabelle auch gleichzeitig Schlüssel des Views, ist eine eindeutige Umsetzung möglich.
- umfasst der Schlüssel einer Basistabelle einen Schlüssel des Views, ist eine Umsetzung möglich (wobei eine Veränderung/Löschung an einem Tupel des Views möglicherweise mehrere Tupel der Basistabelle beeinflusst):

```
CREATE OR REPLACE VIEW temp AS
SELECT country, name, population
FROM Province A
WHERE population = (SELECT MAX(population))FROM Province B
                    WHERE A. Country = B. Country);
```
SELECT \* FROM temp WHERE Country = 'D';

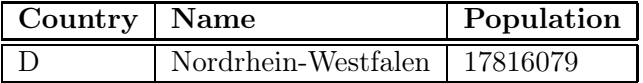

UPDATE temp

SET population = 0 where Country =  $D$ ; SELECT \* FROM Province WHERE Country = 'D';

Ergebnis: die Bevölkerung der bevölkerungsreichsten Provinz Deutschlands wird auf 0 gesetzt. Damit ändert sich auch die Auswahl der Provinzen für das View !

SELECT  $*$  FROM temp WHERE Country = 'D';

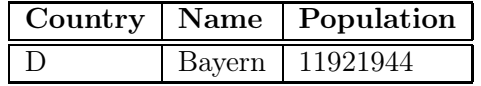

• Ein Einfügen in das folgende View ist nicht möglich, da der Schlüssel der Basisrelation (Province.Name und Province,Country nicht komplett in den Attributen des Views enthalten ist.

CREATE OR REPLACE VIEW CountryProvPop AS SELECT country, population FROM Province A;

• Umfasst der Schlüssel einer Basistabelle keinen Schlüssel des Views komplett, ist keine eindeutige Umsetzung mehr möglich (siehe Aufgaben).

Bei Join-Views hat man allgemein das Problem, das man meistens einen Equi-Join über Schlüsselattribute bildet, wobei nur eines der Attribute dann in dem View auftritt – das andere (das zwar mit dem anderen übereinstimmt, aber eben formal nicht dasselbe Attribut ist wird dann nicht auf die darunterliegende Basistabelle umgesetzt.

In dem obigen Beispiel wurde ein Tupel eines Views so modifiziert, dass es aus dem Wertebereich des Views hinausfiel. Da Views häufig verwendet werden, um den "Aktionsradius" eines Benutzers einzuschränken, ist dies in vielen Kontexten unerwünscht und kann durch WITH CHECK OPTION verhindert werden:

Beispiel 10 Ein Benutzer soll nur mit US-amerikanischen Städte arbeiten.

CREATE OR REPLACE VIEW UScities AS SELECT \* FROM City WHERE Country = 'USA' WITH CHECK OPTION; UPDATE UScities

```
SET Country = 'D' WHERE Name = 'Miami;
```
liefert die Fehlermeldung

#### FEHLER in Zeile 1: ORA-01402: Verletzung der WHERE-Klausel einer View WITH CHECK OPTION

Es ist übrigens erlaubt, Tupel aus dem View zu löschen. ✷

#### 9.2 Materialized Views; View Maintenance

Views werden bei jeder Anfrage neu berechnet. Dies hat den Vorteil, dass sie immer den aktuellen Datenbankzustand repräsentieren. Bei der Verwendung großer Views über teilweise nur selten veränderten Daten – wie sie im realen Leben häufig vorkommen – ist eine ständige komplette Neuberechnung jedoch ineffizient. Zu diesem Zweck können Materialized Views eingesetzt werden, die bei jeder Datenänderung automatisch aktualisiert werden (dies kann u. a. durch Trigger (vgl. Abschnitt 14 geschehen). Materialized Views werden im Praktikum nicht behandelt. Die Probleme, die sich aus der Aktualisierung ergeben werden unter dem Stichwort View Maintenance zusammengefasst.

Sowohl View Updates als auch View Maintenance sind aktuelle Forschungsthemen (Theorie und Implementierung).